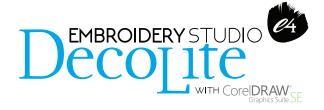

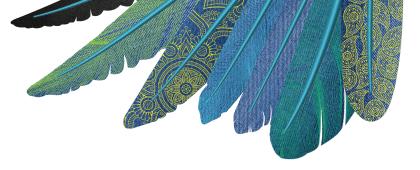

# EmbroideryStudio e4.5 DecoLite provides the essentials tools required to create and edit embroidery design

files, including creating multiple design colorways. With a simple graphical digitizing approach, full control of lettering and stitch settings is achievable using Wilcom's famous stitch processing technology. Also included are 42 professional embroidery fonts and over 50 sample designs to quickly and easily produce your own commercial quality designs.

# What to desire by the first and the first and the first an

## Key benefits

### **42 Embroidery fonts**

Professionally digitized for top quality results

### 4 Standard lettering baselines

Free, Fixed, Arc CW, CCW

### 58 Sample logo designs

Included for your use

### **Editing**

Open and edit .EMB embroidery files

### Multiple design colorways

Create or edit using the color palette Editor and My Thread Docker

### **TrueView**

View and export high resolution embroidery designs for a realistic embroidered effect

### Print

Barcode-ready Approval forms, Production Worksheets and Production Summaries ready for embroidery

### Digitizing

Basic graphical embroidery digitizing tool set

### **Auto-Digitizing**

Automatically convert CorelDRAW vector graphics to embroidery shapes

### **Graphics**

CorelDRAW® Graphics Suite Special Edition included and fully integrated

### **Embroidery machine files**

Save to over 30 embroidery machine file formats

### **Home Screen**

Instant access to video tutorials and blogs, product tips, community forums posts plus your recent design files

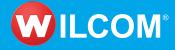